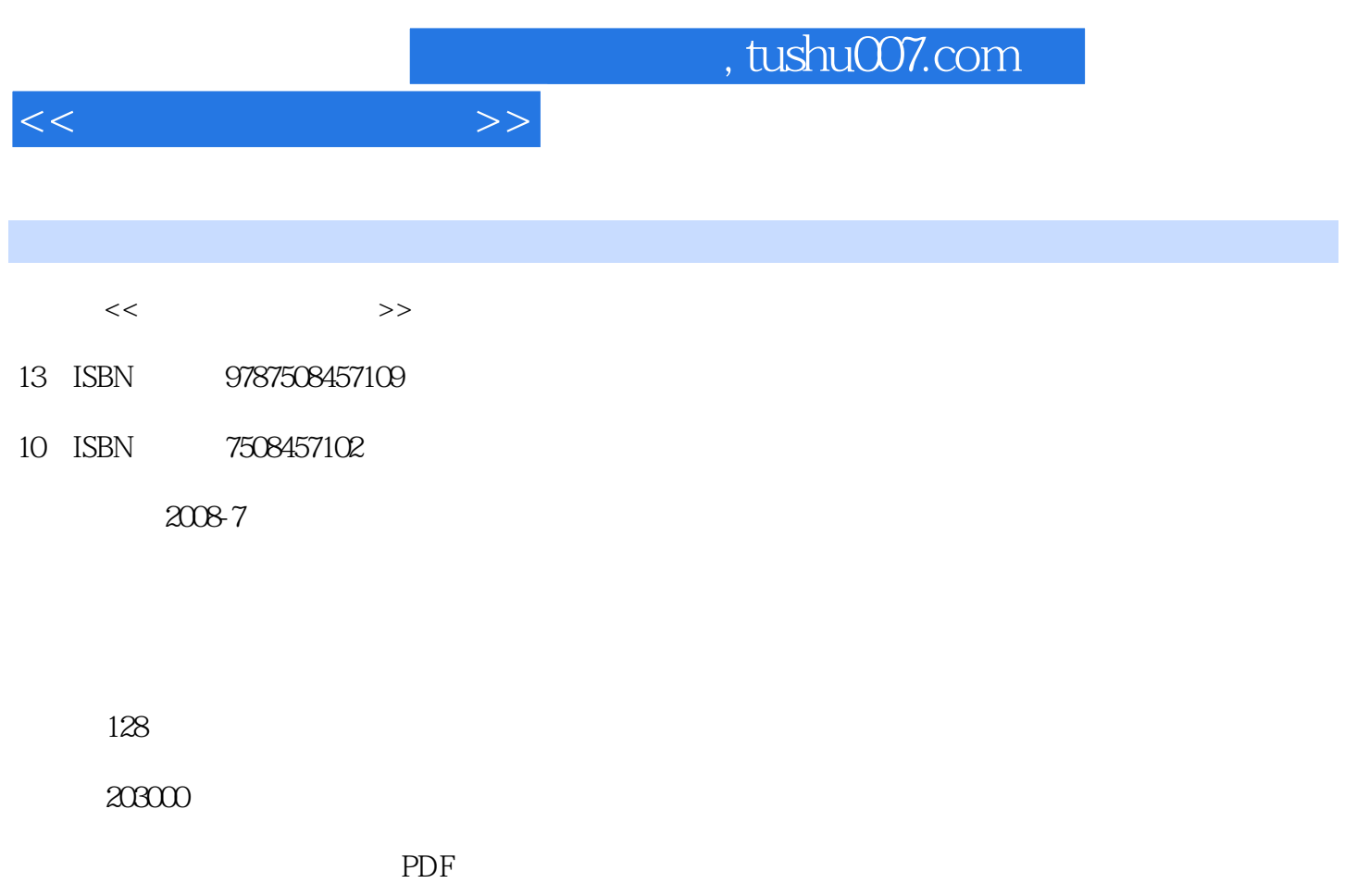

http://www.tushu007.com

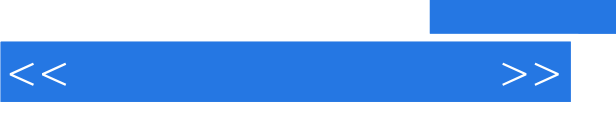

## and tushu007.com

 $21$ 

 $\mathbf 1$ 

- $2^{\degree}$ 第3章:网络浏览与通信软件。
- 第4章:网络下载软件。
- $BT$  $5\,$
- $6\,$
- $7\,$  第8章:计算机安全与防护软件。
	-
- 在此对于给予编者帮助和支持的各位专家和读者朋友表示最真挚的谢意!

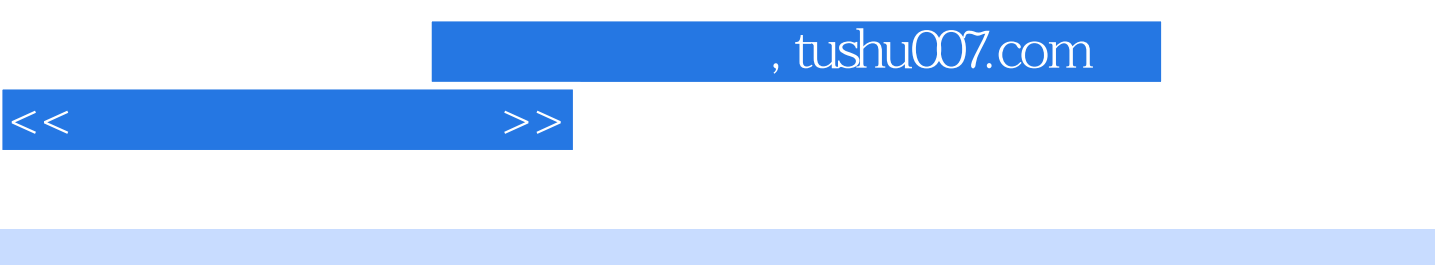

 $\frac{1}{\sqrt{2\pi}}$ 

WinZip Windows

"常用工具软件"是一门公共选修课程,也是一门实践环节课程。

1 1.1 PartitionMagic 8.0 1.1.1 PartitionMagic 8.0 1.1.2  $1.1.3$   $1.1.4$   $1.1.5$   $1.1.6$   $1.2$ —Norton Ghost 1.2.1 Norton Ghost 1.2.2 I 1.3 Windows 1.3.1 Windows  $1.32$   $1.33$   $1.34$   $2$   $21$  $--$ WinZip 2.1.1 WinZip 2.1.2 2.1.3  $21.4$   $21.5$   $22$   $\longrightarrow$  WinRAR 2.2.1 WinRAR 2.2.2  $WinkAR$  2.3  $--Nero$  2.3.1 2.3.2 2.4 —DAEMON Tools 24.1 DAEMON Tools 2.4.2 2.4.3 3 3.1 Maxthon MyIE2 3.2 and  $\epsilon$  --WebZIP 4  $4.1$   $- 4.1.1$   $4.1.2$   $4.1.3$   $4.1.4$ 4.2 FlashGet 4.2.1 4.2.2 FlashGet 4.2.3 式 4.3 BT下载软件——BitComet 4.3.1 软件简介 4.3.2 BT软件下载 4.3.3 BT功能介绍第5章 看图软  $51 - \text{ACDSee } 51.1$   $51.2 \text{ ACDSee } 52$ ——Adobe Reader 5.2.1 Adobe Reader 5.2.2 Adobe Reader 6  $61$   $61.1$   $61.2$   $2007$   $62$   $621$  $2007$  6.2.2  $2007$  6.3  $-$  6.3.1 6.3.2 7 3 7.1 Windows Media Player 7.1.1 Media Player 7.1.2 Windows Media Player 7.1.3 Windows Media Player 7.2 and 7.2 and 7.2.1  $7.22$   $7.3$   $9.3$   $1$  $7.32$  8 8.1 8.1 8.1.1  $81.2$  8.1.3  $82$  8.2.1 8.2.2  $8.23$  8.2.4 8.2.5 8.3 8.3.1 832

<<常用工具软件教程>>

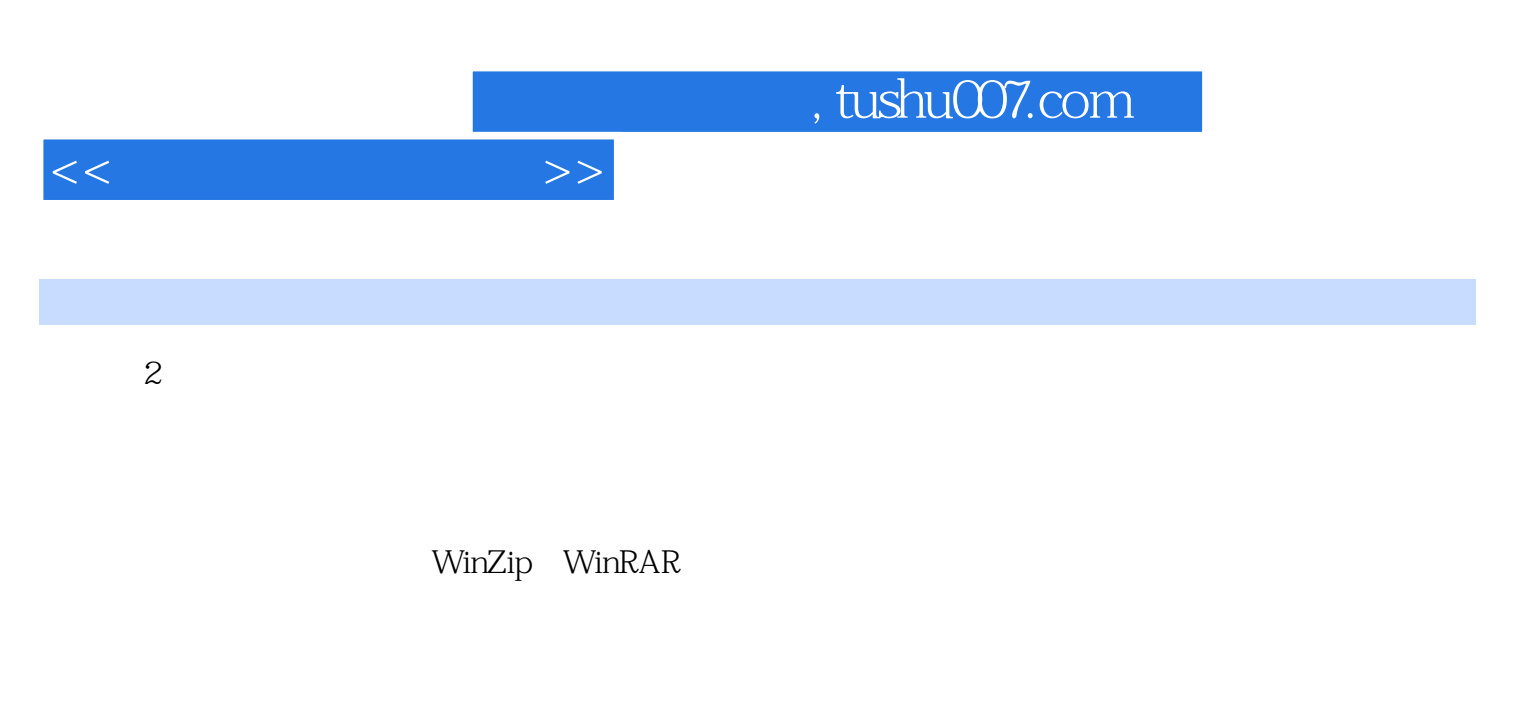

2.1 解压缩软件——WinZip 2.1.1 WinZip功能介绍 在计算机日常操作过程中遇到的

.zip

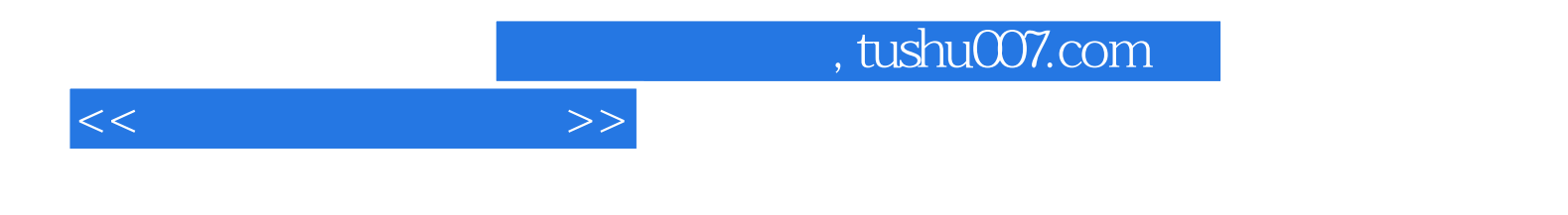

本站所提供下载的PDF图书仅提供预览和简介,请支持正版图书。

更多资源请访问:http://www.tushu007.com